# Алгоритмы расчета токов и напряжений, наведенных электрическим полем двух сходящихся воздушных линий электропередачи

### ЗИМИН К.А., РУБЦОВА Н.Б., РЯБЧЕНКО В.Н., ТОКАРСКИЙ А.Ю.

Сохранение здоровья персонала, выполняющего работы на воздушных линиях электропередачи, находяшиеся под наведенным напряжением, требует контроля его предельных значений. Для соблюдения этого требования разработаны алгоритмы расчета распределения тока и напряжения вдоль отключенной и заземленной однопроводной (однофазной) линий. Ток и напряжение в отключенной линии наведены электрическим полем работающей однопроводной (однофазной) линии, сходящейся с отключенной под некоторым углом.

Ключевые слова: работающая воздушная линия, отключенная воздушная линия, схождение линий под углом, электрические поля, распределение наведенных токов и напряжений

Персонал, проводящий работы на отключенной и заземленной воздушной линии (ВЛ) электропередачи, подвергается воздействию напряжения, которое наведено магнитным и электрическим полями (МП и ЭП), создаваемыми проходящими рядом работающими ВЛ. Напряжения, наводимые МП, превышают значения напряжений, наводимых ЭП. Но если воздействующая линия не нагружена и ток в ней отсутствует, то отсутствует и создаваемое этим током МП. В этом случае напряжения, наведенные на отключенной линии ЭП воздействующей линии, становятся определяющими, и для обеспечения безопасности персонала значения этих напряжений должны быть известны.

Частичная емкость между сходящимися однопро**водными линиями** *і* **и** *k*. Рассмотрим две параллельные однопроводные ВЛ  $i$  и  $k$ , расположенные друг от друга на расстоянии *а* и на высоте  $h_i = h$  и  $h_k = H$  над землей (рис. 1,*a*). На рис. 1,*6* показана схема связи частичными емкостями однопроводных ВЛ *і* и *k* межлу собой и землей.

Для определения удельных частичных емкостей  $C_{ii0}$ ,  $C_{kk0}$  и  $C_{ki0}$  используются потенциальные коэффициенты формул Максвелла:

$$
\alpha_{11} = \alpha_{kk} = \frac{1}{2\pi\epsilon_0} \ln \frac{2H}{R}; \quad \alpha_{22} = \alpha_{ii} = \frac{1}{2\pi\epsilon_0} \ln \frac{2h}{r};
$$
\n
$$
\alpha_{12} = \alpha_{21} = \alpha_{ki} = \alpha_{ik} \frac{1}{2\pi\epsilon_0} \ln \frac{\sqrt{a^2 + (H+h)^2}}{\sqrt{a^2 + (H-h)^2}},
$$
\n(1)

где  $H$ ,  $h$  – высота над землей линий  $k$  и  $i$ ;  $R$ ,  $r$  – радиусы проводов этих линий.

Матрицы потенциальных коэффициентов  $\alpha$  (м/Ф) и емкостных коэффициентов  $\beta$  (Ф/м) имеют вид:

$$
\alpha = \begin{bmatrix} \alpha_{11} & \alpha_{12} \\ \alpha_{21} & \alpha_{22} \end{bmatrix};
$$
\n
$$
\beta = \begin{bmatrix} \beta_{11} & \beta_{12} \\ \beta_{21} & \beta_{22} \end{bmatrix} = \begin{bmatrix} \alpha_{11} & \alpha_{12} \\ \alpha_{21} & \alpha_{22} \end{bmatrix}^{-1} = \alpha^{-1}.
$$
\n(2)

Рассмотрим линии *k и i*, сходящиеся под углом  $\Theta$  (p<sub>HC</sub>, 2).

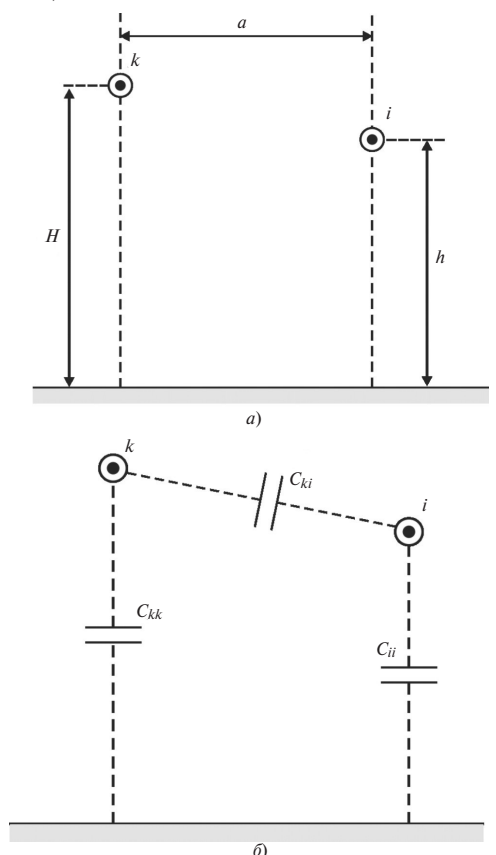

Рис. 1. Схема расположения (а) и соединения частичными емкостями (б) однопроводных ВЛ і и к между собой и землей

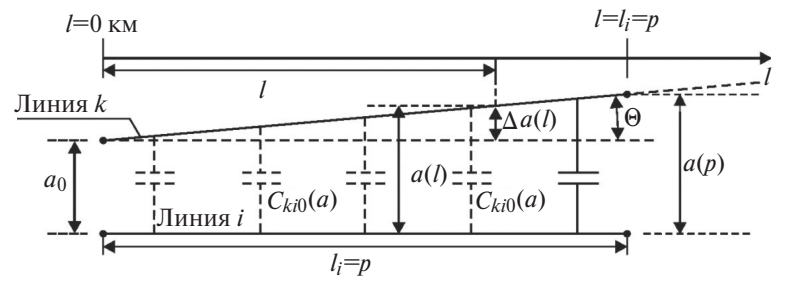

Рис. 2. Линии к и і, сходящиеся под углом  $\Theta$ 

Нам известны: длина  $l_i = p$  линии *i*, расстояния между линиями  $k$  и  $i$  в начале  $a_0$  и в конце  $a(p)$  линии і, а значит и угол Ө схождения линий к и і:

$$
\Theta = atg \left( \frac{a(p) - a_0}{p} \right) = atg \frac{\Delta a(p)}{p}.
$$

Будем считать, что  $a_0 = 5$  м и  $\Delta a(p) = 100$  м. Для линий  $H=19$  м;  $h=17.5$  м;  $R=r=0.014$  м. Частичная емкость между линиями [1, 2]  $C_{ki0} = -\beta_{ki} = -\beta_{12} = -\beta_{21}$ , тогда по (1) и (2) получим значения  $C_{ki0}(a)$  при изменении *а* от 5 ло 100 м с шагом 5 м;

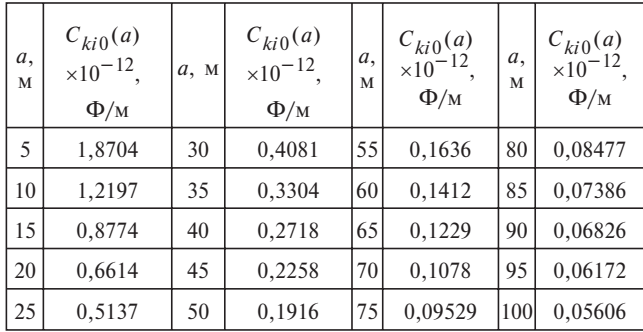

Следует отметить, что для получения значений частичных емкостей между фазами и тросами сходящихся работающей и отключенной трех- и более фазных линий значения  $C_{ki0}(a)$  должны рассчитываться с учетом всех фаз и тросов этих линий. Значения  $C_{ki0}(a)$  до шести трехфазных ВЛ можно получить по программе «ЭМП ВЛ» [3].

Для того чтобы представить изменения емкости  $C_{ki0}(a)$  от расстояния *а* в графической форме заполняем в MathCAD [4] матрицу с именем Z, содержащую одну строку и  $c=20$  столбцов, полученными выше значениями С<sub>кі0</sub>. Переводим ее в столбцевую матрицу и, выбирая границы и шаг изменения аргумента  $\psi_i$ , получим кривую  $Z_i$  с линейной интерполяцией значений  $C_{ki0}$ . Для сглаживания кривой  $Z_i$  создадим функцию  $ZZ(y)$  и зададим пределы и шаг изменения аргумента а:

ORIGIN := 1 Z := (1,8704 1,2197 ... 0,06172 0,05606)  
\nZ := Z<sup>T</sup> · 10<sup>-12</sup> c:=20 
$$
\psi_j
$$
 := j5  
\nZZ(a):= int  $\text{erp}(\text{cspline}(\psi, Z), \psi Z, a)$  a:= 5,5,1.100  
\n(3)

Функция ZZ(a) позволяет проведение с ней численных математических операций, но аналитически она не определена. Определим аналитическое выражение для емкости  $C_{ki0}(a)$ . С этой целью в MathCAD, используя (1) и (2) при  $\varepsilon_0 = \varepsilon$ , проведено обращение матрицы α с помощью аналитического знака равенства (->). Уравнение для аналитически полученной емкости:

$$
C_{ki0}^{An}(a) = -\frac{2\pi\varepsilon\ln\left[\frac{\sqrt{a^2 + H^2 + 2Hh + h^2}}{\sqrt{a^2 + H^2 - 2Hh + h^2}}\right]}{\ln\left[\frac{\sqrt{a^2 + H^2 + 2Hh + h^2}}{\sqrt{a^2 + H^2 - 2Hh + h^2}}\right]^2 - \ln\frac{2H}{R}\ln\frac{2h}{r}}
$$
\n(4)

Недостатком функции  $C_{ki0}^{An}(a)$  является ее слож-

ность, причем степень сложности резко возрастает с увеличением числа сходящихся линий. Проведем приблизительную интерполяцию (аппроксимацию) кривой ZZ(a) с помощью функции:

$$
C_{ki0}^{Int}(a) = de^{b(a-5)} + \frac{d}{1 - v(a-5)}.
$$
 (5)

Примем для коэффициентов *d*, *b* и *v* следующие значения:  $d=0.935 \cdot 10^{-12}$ ,  $b=-0.6$  и  $v=-0.15$ . На рис. 3, а показаны кривые распределения функций  $ZZ(a)$  и  $C_{ki0}^{An}(a)$ , а на рис. 3,6 – функций  $ZZ(a)$  и  $C_{ki0}^{Int}(a)$  при изменении *а* от 5 до 100 м.

Видим хорошее совпадение кривых.

Таким образом, при расчете поперечного напряжения, наведенного на отключенной и заземленной однопроводной линии і электрическим полем сходящейся с ней однопроводной линией  $k$ , частичная емкость между этими линиями в зависимости от расстояния между ними может быть описана функциями  $C_{ki0}(a) = ZZ(a), C_{ki0}^{An}(a)$  и  $C_{ki0}^{Int}(a)$ .

Распределение тока и напряжения вдоль заземленной на одном конце линии і, сходящейся с линией **k.** Линия  $k$  протяженностью  $l_k$  находится в режиме холостого хода с напряжением  $U_k = E_k = 127$  кВ, а линия і длиной  $l_i < l_k$  отключена и заземлена на одном удаленном от подстанции линии  $k$ , в данном случае левом, конце (рис. 4). На рис.  $Z_{30}$  = Re[ $Z_{ii0}^{Kap}$ ] – удельное сопротивление земли, Ом/км;  $Z_{A0} = R_{\text{HD}} + j \text{Im}[\underline{Z}_{ii0}^{Kap}] -$  удельное активно-индуктивное сопротивление линии і, Ом/км;

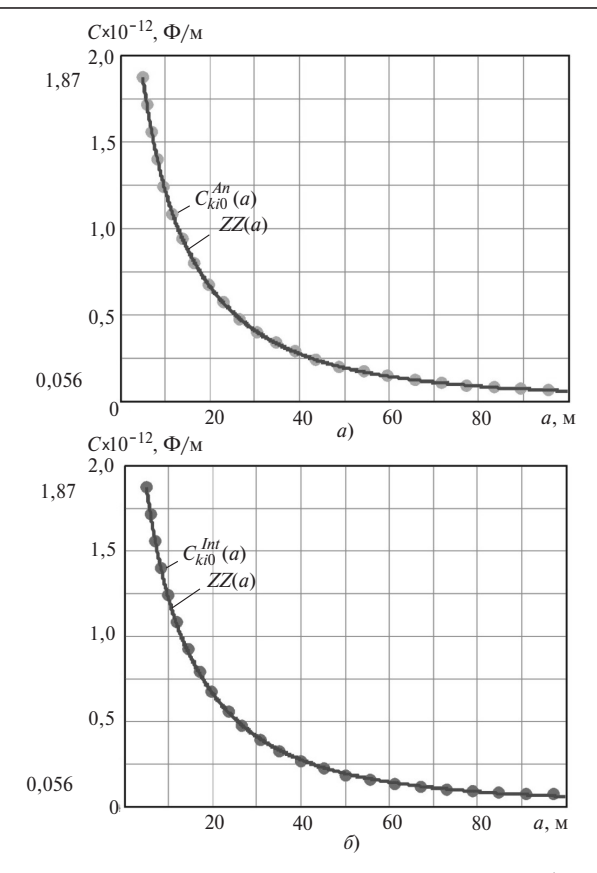

**Рис. 3.** Кривые распределения функций:  $a - ZZ(a)$  и  $C_{\mu i0}^{An}(a)$ ; б  $-ZZ(a)$  и  $C_{ki0}^{Int}(a)$ 

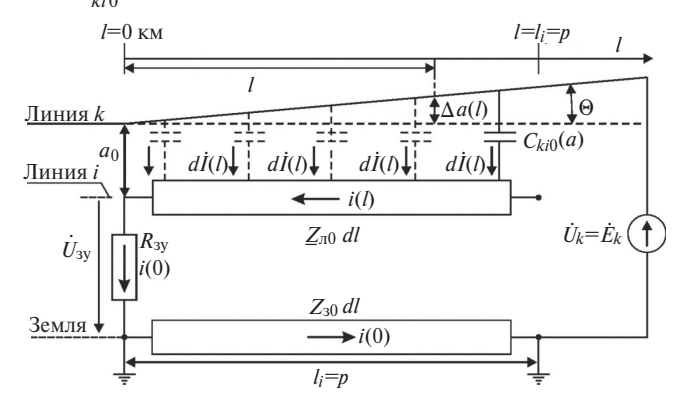

Рис. 4. Сходящиеся под углом  $\Theta$  ВЛ: работающая линия  $k$  и отключенная и заземленная на одном, удаленном от подстанции конце, линия і

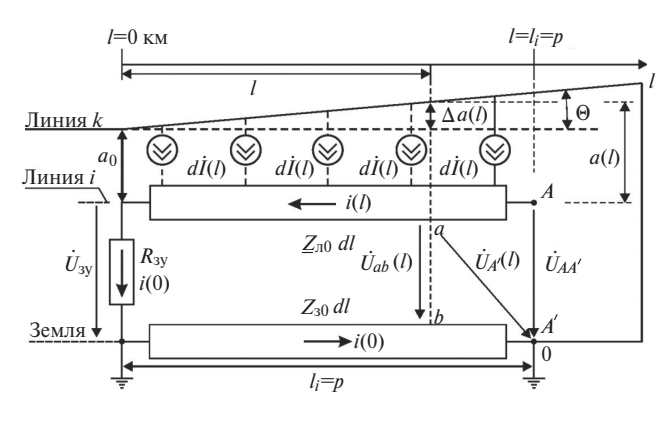

Рис. 5. Схема сходящихся под углом Ѳ ВЛ к и і с заменой ЭДС и удельной емкостной проводимости на элементарный источник тока

 $R_{3y}$  – сопротивление заземляющего устройства,<br>Oм;  $Z_{ii0}^{Kap}$  – собственное удельное индуктивное сопротивление провода і по Карсону, Ом/км:

$$
\underline{Z}_{ii0}^{Kap} = \frac{j\omega\mu_0 \cdot 10^3}{2\pi} \left( \ln \frac{\sqrt{2}\delta_3}{r_{\text{np}i}} - j\frac{\pi}{4} + \frac{4}{3} \frac{h_{\text{np}i}}{\delta_3} (1+j) - 0,0772 \right)
$$

где  $\omega = 2\pi f$  – угловая частота;  $f = 50$  Гц;  $\mu_0 = 4\pi \cdot 10^{-7}$  Гн/м – магнитная постоянная;  $r_{\text{ini}}$  – радиус провода *і*, м;  $\delta_3 = \sqrt{2\rho_3/\omega\mu_0}$  — глубина проникновения, м;  $\rho_3$  - удельное сопротивление земли, Омм;  $h_{\text{mpi}}$  – высота расположения провода<br> *i* над землей. Для  $\rho_3 = 100$  Омм значение  $Z_{ii0}^{Kap}$  = 0,0473+ j0,716 Ом/км. Удельное сопротивле-

ние провода  $R_{\text{mp0}} = 0.074 \text{ OM/kM}$ ;  $R_{3y} = 10 \text{ OM}$ .<br>Изменение расстояния *a*(*l*) между линиями *k* и *i* 

(рис. 2 и 5) описывается выражением:

$$
a(l) = a_0 + \Delta a(l) + l \text{tg}\Theta. \tag{6}
$$

Подставляя в  $C_{\vec{k}}(a)$ , а также в (3)-(5) вместо переменной а функцию  $a(l)$ , получаем уравнения для  $C_{ki0}(l) = ZZ(a(l)), C_{ki0}^{An}(l)$  и  $C_{ki0}^{Int}(l)$ . Заменим ЭДС  $\dot{E}_k$  и удельную емкостную проводимость  $j\omega C_{ki0}(l)dl$  на элементарный источник тока  $dI(l)$  (рис. 5):  $dI(l) = j\omega C_{l \omega 0}(l) E_{l} dl$ .

Поскольку  $dI(l) = j\omega C_{ki0}(l) E_k dl$ , то ток в линии і найдем по выражениям в графической, аналитической и интерполяционной фор-Max:

$$
I_{l} = p \t\t\t\t\t\t\int_{l}^{l_{i} = p} dI(l) = j\omega E_{k} \t\t\t\t\int_{l}^{l_{i} = p} ZZ(a(l))dl =
$$
  

$$
= j\omega E_{k} \t\t\t\int_{l}^{l_{i} = p} C(l) \t\t\t\t\int_{kl0}^{An} dl = j\omega E_{k} \t\t\t\int_{l}^{l_{i} = p} C(l) \t\t\t\int_{kl0}^{Int} dl.
$$

Напряжение  $\dot{U}_{A'}(l)$  относительно точки А', потенциал которой принят равным 0, и напряжение  $U_{ab}(l)$  вдоль линии і найдем из уравнений:

 $\equiv$ 

$$
U_{A'}(l) = I(0)(R_{3y} + Z_{30}p) + Z_{A0}\int_{0}^{l} I(l)dl;
$$

$$
U_{ab}(l) = I(0)(R_{3y} + Z_{30}l) + Z_{A0}\int_{0}^{l} I(l)dl.
$$

На рис. 6 показано распределение модуля тока I(I) вдоль сходящейся линии і протяженностью  $l_i = p = 100$  км, рассчитанное для емкостей  $ZZ(a(l))$ ,  $C(I)$ <sup>Int</sup> и  $C(I)$ <sup>An</sup>/<sub>ki0</sub> при  $a_0 = 5$  м;  $\Delta a(p) = 100$  м и угле  $\Theta$ =0,0573°, а также для параллельных линий *і* и *k* при  $a_0 = 5$  м,  $\Delta a(p) = 0$  м и угле  $\Theta = 0$ . При увеличении угла О схождения линий от 0 до 0,0573° ток на заземленном конце линии і уменьшился в 5,7 раза  $-$  с 7,46 до 1,31 А.

На рис. 7 показано распределение модулей и аргументов напряжений  $\hat{U}_{A'}(l)$  и  $\hat{U}_{ab}(l)$  для  $ZZ(a(l))$ ,  $C(l)_{ki0}^{Int}$  и  $C(l)_{ki0}^{An}$  при  $a_0 = 5$  м,  $\Delta a(p) = 100$  м,  $p = 100$  км.

Рассмотрим вариант заземления линии і на ближнем к полстанции линии  $k$  правом конце  $(pnc. 8)$ .

Ток I(l) в графической, аналитической и интерполяционной формах:

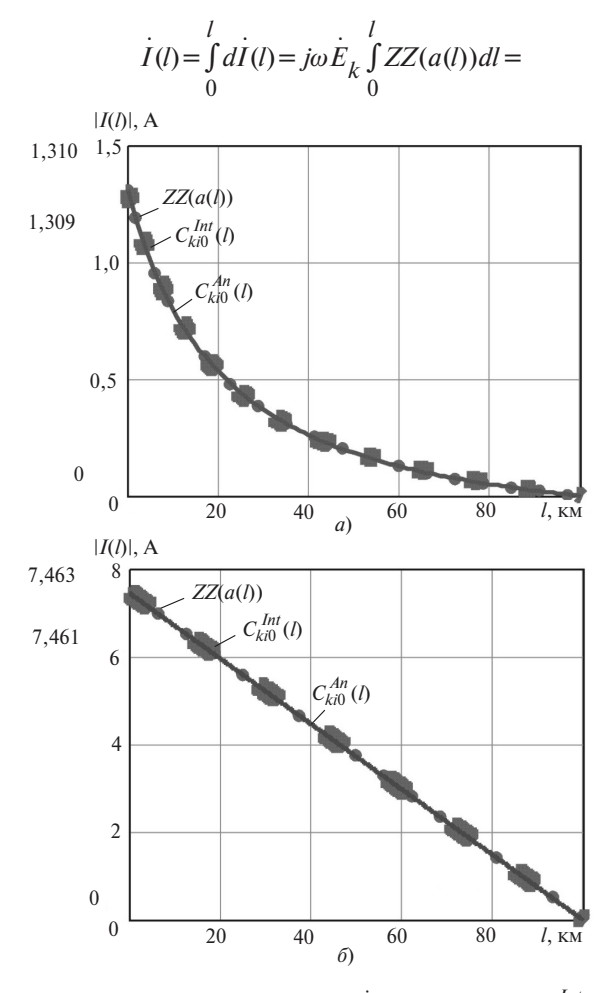

**Рис. 6.** Распределение модуля тока  $I(l)$  для  $ZZ(a(l))$ ,  $C_{ki0}^{Int}(l)$  и  $C_{ki0}^{An}(l)$ :  $a -$ при  $p = 100$  км,  $a_0 = 5$  м,  $\Delta a(p) = 100$  м сходящихся линий *k* и *i*;  $\delta$  - при  $p = 100$  км,  $a_0 = 5$  м,  $\Delta a(p) = 0$  м параллельных линий к и і

$$
= j\omega \dot{E}_k \int_0^l C(l)_{ki0}^{An} dl = j\omega \dot{E}_k \int_0^l C(l)_{ki0}^{Int} dl.
$$
 (7)

Поскольку ток в сопротивлении  $Z_{30}$  отсутствуet, to

$$
\dot{U}_{ab}(l) = \dot{U}_{A'}(l) = \sum_{A0}^{p} \int_{l}^{l} I(l)dl + I(p)R_{3y}.
$$
 (8)

На рис. 9 показано распределение модуля тока  $I(l)$  вдоль заземленной на правом конце линии *i* протяженностью  $l_i = p = 100$  км, рассчитанное для емкостей  $ZZ(a(l))$ ,  $C(l)_{ki0}^{Int}$  и  $C(l)_{ki0}^{An}$ :  $a - \text{при } a_0 = 5$  м,  $\Delta a(p)$ =100 м и угле  $\Theta$ =0,0573°; б – для параллельных линий *і* и *k* при  $a_0 = 5$  м,  $\Delta a(p) = 0$  м и угле  $\Theta = 0$ 

На рис. 10 дано распределение модулей (а) и аргументов (б) напряжений  $U_{A'}(l) = U_{ab}(l)$  вдоль заземленной на правом конце линии *і* для  $ZZ(a(l))$ ,  $C(l)$ <sup>Int</sup> u C(l)<sup>An</sup> при  $a_0 = 5$  м,  $\Delta a(p) = 100$  м,  $p = 100$  км.

Модуль напряжения  $U_{ab}(l) = U_{ab}(0) = 74.9$  В на незаземленном конце линии і при ее заземлении на удаленном от линии  $k$  конце (рис. 8) превышает

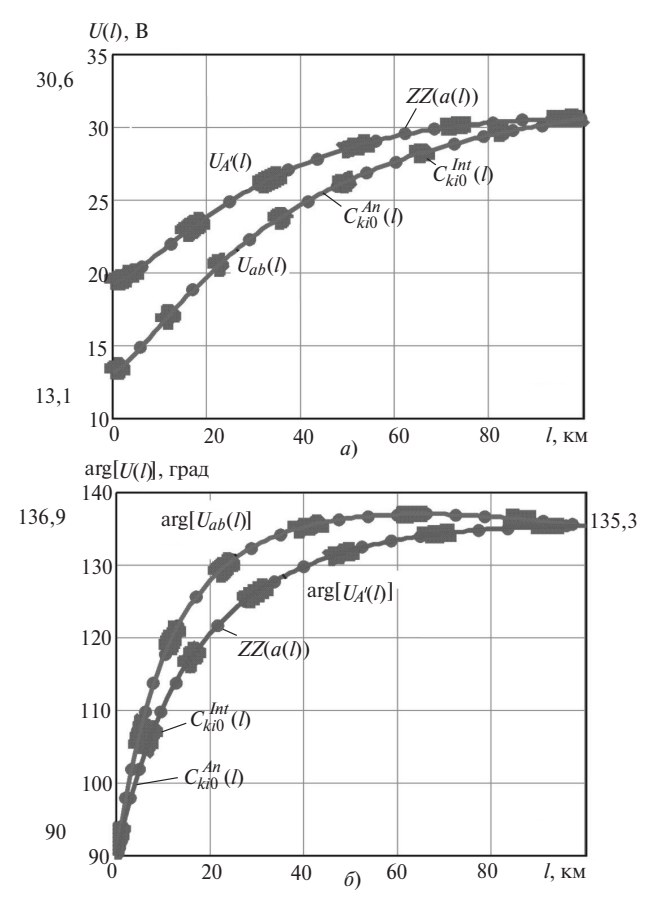

Рис. 7. Распределение модулей (а) и аргументов (б) напряжений  $U_{A'}(l)$  и  $U_{ab}(l)$  для  $ZZ(a(l))$ ,  $C(l)_{ki0}^{Int}$  и  $C(l)_{ki0}^{An}$  при  $a_0 = 5$  м,  $\Delta a(p) = 100$  M,  $p = 100$  KM

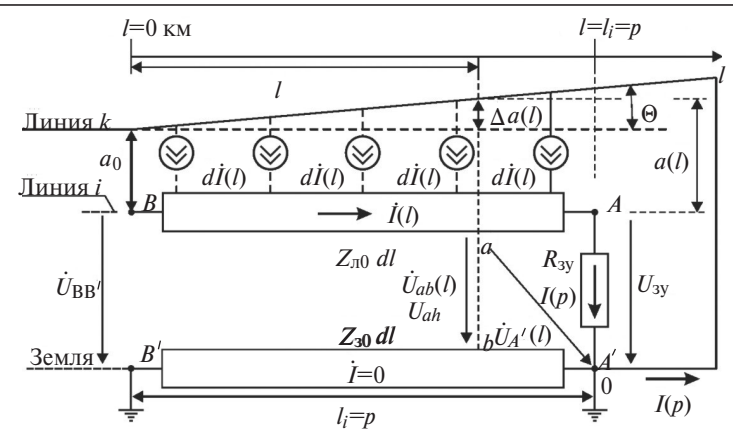

Рис. 8. Схема сходящихся под углом  $\Theta$  линий  $k$  и і с заземлением линии і на правом конце

2.4 раза значение модуля напряжения  $U_{ab}(l) = U_{ab}(p) = 30,6$  В на незаземленном конце линии і (рис. 7,а) при ее заземлении на ближнем к линии  $k$  конце (рис. 5).

Это объясняется большей площадью под кривой  $I(l)$  на рис. 9, а, чем на рис. 6, а, определяемой интегралом  $\int I(l)dl$ , входящим в выражения для на- $I(I)$ , A

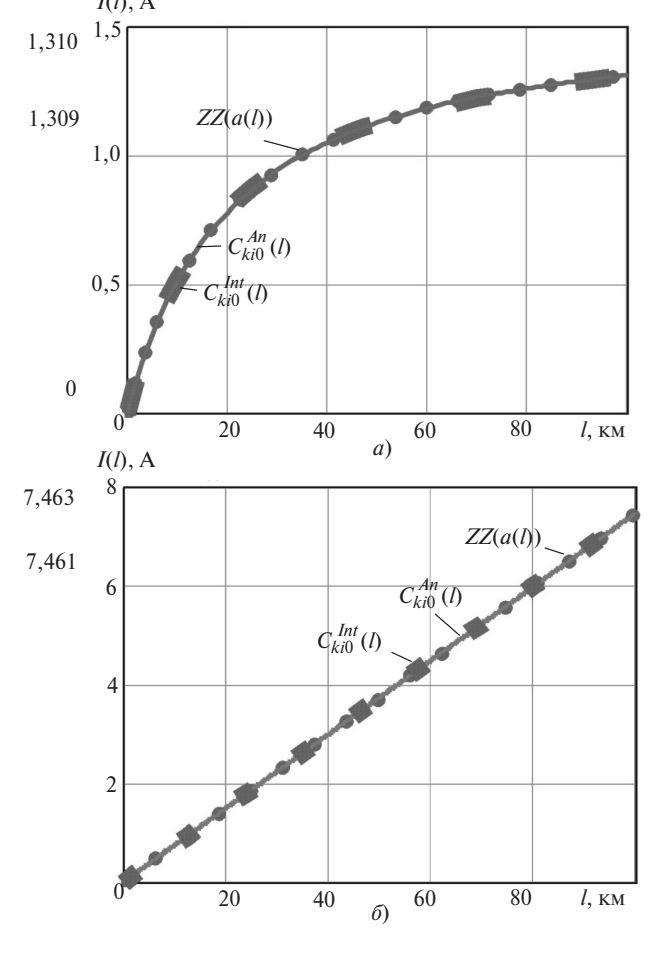

**Рис. 9.** Распределение модуля тока  $I(l)$  для  $ZZ(a(l))$ ,  $C(l)_{i\in\Omega}^{Int}$  и  $C(I)_{ki0}^{An}$ : а – при p=100 км, a<sub>0</sub> =5 м,  $\Delta a(p)$ =100 м сходящихся линий *k* и *i*:  $\delta$  - при  $p = 100$  км,  $a_0 = 5$  м,  $\Delta a(p) = 0$  м параллельных линий *k* и *i* 

пряжений  $\dot{U}_{A'}(l)$  и  $\dot{U}_{ab}(l)$ . Физическое объяснение заключается в том, что при заземлении линии і на удаленном от линии к конце модуль наведенного тока  $I(l)$  от начала к концу линии і имеет большие значения, чем при заземлении линии і на ближнем к линии к кон-<sub>T</sub>re

Токи и напряжения заземленной на одном конце линии *i* в зависимости от длины  $l_i = p$ , угла схождения  $\Theta$  и расстояния  $a_0$  между линиями k и i. Рассмотрим вариант заземления линии *і* на удаленном от линии *k* правом конце (рис. 8), когда наведенное напряжение на незаземленном конце линии і имеет наибольшее значение.

В (6) у функции а переменными будут  $a_0$ ,  $l$  и  $\Theta$ . Частичную емкость между линиями рассмотрим в аналитической форме  $C_{ki0}(a) = C_{ki0}^{An}(a)$ . Подставляя в (4) вместо переменной *а* функцию  $a(a_0,l,\Theta)$ , получаем  $C_{ki0}^{An}(a_0,l,\Theta)$ . Аналогично, введя дополнительные переменные в (7) и (8), получаем уравнения для тока и напряжения:  $I(a_0,l,\Theta)$  и  $U_{ab}(a_0,l,\Theta)$ .

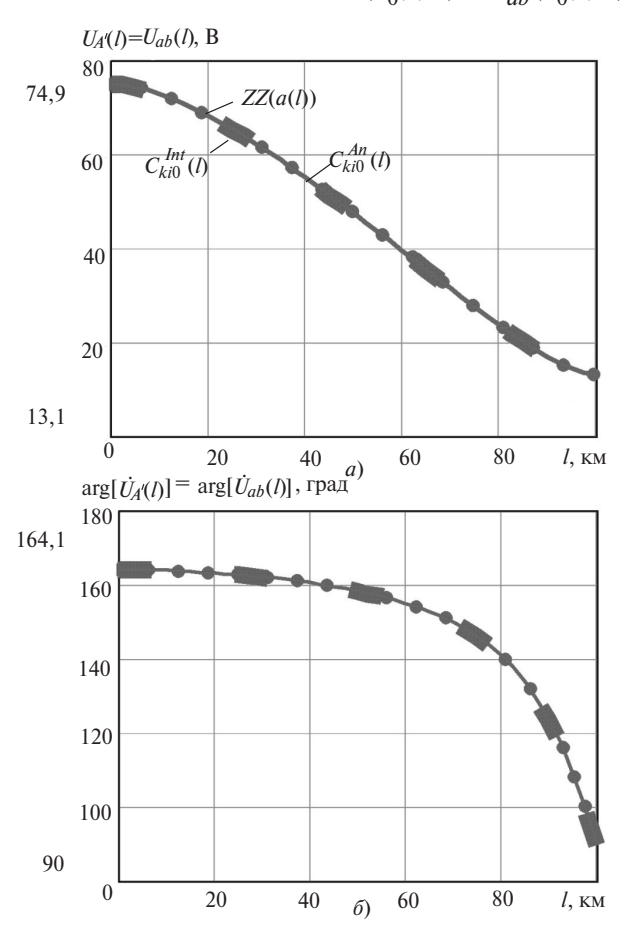

**Рис. 10.** Распределение модулей *(а)* и аргументов *(b)* напряже-<br>ний  $U_{A'}(l) = U_{ab}(l)$  для  $ZZ(a(l))$ ,  $C(l)_{ki0}^{Int}$  и  $C(l)_{ki0}^{An}$  при  $a_0 = 5$  м,  $\Delta a(p) = 100$  M,  $p = 100$  KM

Примем угол  $\Theta = 0.0573$ ° при  $\Delta a(p) = 100$  м и *p*=100 км. На рис. 11 показано распределение мо 38 *Алгоритмы расчета токов и напряжений, наведен*<br> **Примем** угол  $\Theta = 0.0573^\circ$  при  $\Delta a(p) = 100$  м и<br> *p*=100 км. На рис. 11 показано распределение мо-<br>дулей тока  $I(a_0, l = p, \Theta)$  (рис. 11,*a*) и напряжения ( Примем угол  $\Theta = 0,0573^{\circ}$  при  $\Delta a(p) = 100$  м и<br>  $p=100$  км. На рис. 11 показано распределение мо-<br>
дулей тока  $I(a_0, l = p, \Theta)$  (рис. 11,*а*) и напряжения<br>  $U_{A'}(a_0, l = p, \Theta) = U_{ab}(a_0, l = p, \Theta)$  (рис. 11,*6*), на заземленном  $(l = p)$ , а на рис.  $12 -$ модуля напряже- $\dot{U}_{A'}(a_0, l = p, \Theta)$  (рис. 11,*a*) и напряжения<br> $\dot{U}_{A'}(a_0, l = p, \Theta) = \dot{U}_{ab}(a_0, l = p, \Theta)$  (рис. 11,*6*), на за-<br>земленном (*l* = *p*), а на рис. 12 – модуля напряже-<br>ния  $\dot{U}_{A'}(a_0, l = 0, \Theta) = \dot{U}_{ab}(a_0, l = 0, \Theta)$  на неза ном ( $l = 0$ ) конце линии *i* для ее длины  $l_i = p = 100, 50$ и 10 км при изменении минимального расстояния *a*<sup>0</sup> между линиями *k* и *i* от 5 до 100 м.

ł

С увеличением  $a_0$  значения модулей тока на незаземленном конце и напряжений на обоих концах линии *i* быстро уменьшаются для всех значений *р* длины линии.

Примем минимальное расстояние  $a_0 = 5$  м. На рис. 13 показано распределение модулей тока *линии і* быстро уменьшаются для всех значений *р*<br>длины линии.<br>**Примем минимальное расстояние**  $a_0 = 5$  м. На<br>рис. 13 показано распределение модулей тока<br> $I(a_0 = 5, l = p, \Theta)$  и напряжения  $U_{A'}(a_0 = 5, l = p, \Theta)$ длины линии.<br>
Примем мин<br>
рис. 13 показ<br>  $I(a_0 = 5, l = p, \Theta)$ <br>  $= U_{ab}(a_0 = 5, l =$  $U_{ab}(a_0 = 5, l = p, \Theta)$  на заземленном конце линии pnc. 15 показано распределение модулей тока<br>  $I(a_0 = 5, l = p, \Theta)$  и напряжения  $U_{A'}(a_0 = 5, l = p, \Theta) =$ <br>  $= U_{ab}(a_0 = 5, l = p, \Theta)$  на заземленном конце линии<br>  $(l = p)$ , а на рис. 14 – модуля напряжения  $(l = p)$ , а на рис. 14 – модуля напряжения<br> $U_{A'}(a_0 = 5, l = 0, \Theta) = U_{ab}(a_0 = 5, l = 0, \Theta)$  на незаземленном (*l*=0) конце линии *i* при ее длине  $l_i = p = 100$ , 50 и 10 км и изменении угла  $\Theta$  от 0 до 1°.  $I(a_0, p, \Theta)$ , A

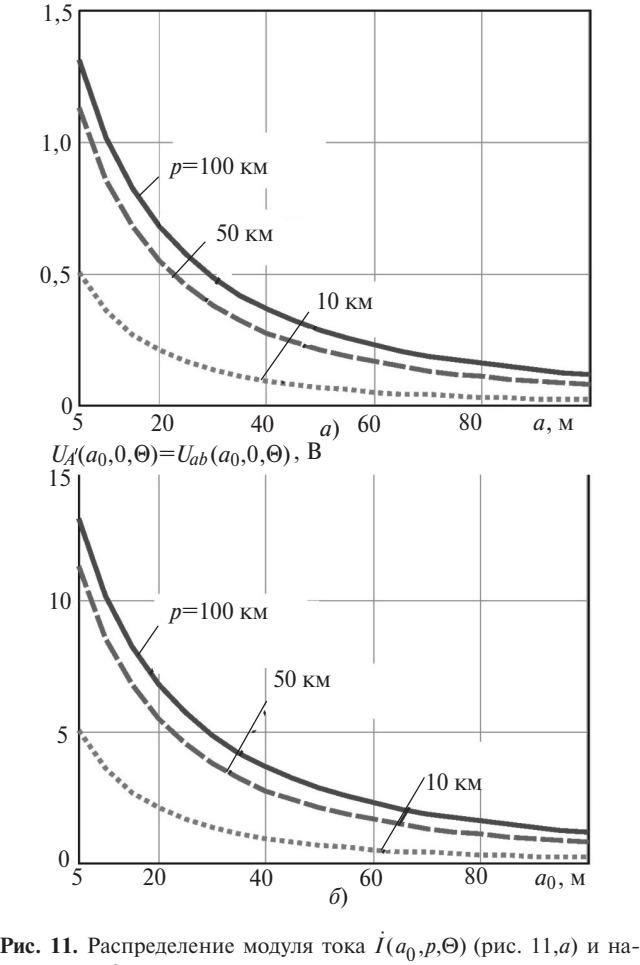

**10**  $\sigma$  **b**  $\sigma$  **a**<sub>0</sub>,  $\sigma$  **a**<sub>0</sub>,  $\sigma$ <br>**PHC. 11.** Распределение модуля тока  $I(a_0, p, \Theta)$  (рис. 11,*а*) и на-<br>пряжения  $U_{A'}(a_0, p, \Theta)$  (рис. 11,*6*) на заземленном конце линии *i*  $(l = p)$  для  $p = 100$ , 50 и 10 км при изменении  $a_0$  от 5 до 100 м

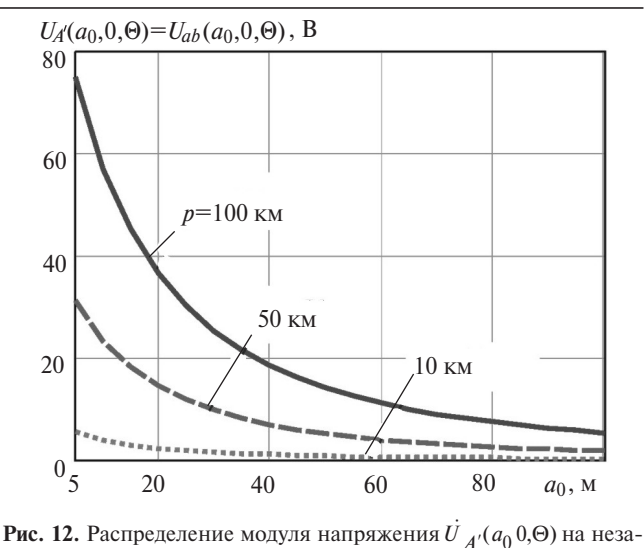

менении *a*<sub>0</sub> от 5 до 100 м земленном конце линии *i* (*l*=0) для *p*=100, 50 и 10 км при из

При  $a_0 = 5$  м увеличение угла  $\Theta$  от 0 до 1° приводит к одинаковому резкому снижению значений земленном конце линии *i* (<br>
менении  $a_0$  or 5 до 100 м<br> **При**  $a_0 = 5$  **м увелич**<br>
дит к одинаковому р<br>
модулей тока *I*  $I(5, p, \Theta)$  и напряжения модулей тока  $I(5, p, \Theta)$  и напряжения<br> $U_{A'}(5, p, \Theta) = U_{ab}(5, p, \Theta)$  на заземленном конце линии *i*: для *p*=100 км в 85,8 раза, для *p*=50 км в 43,4 раза и для *p*=10 км в 9,3 раза.

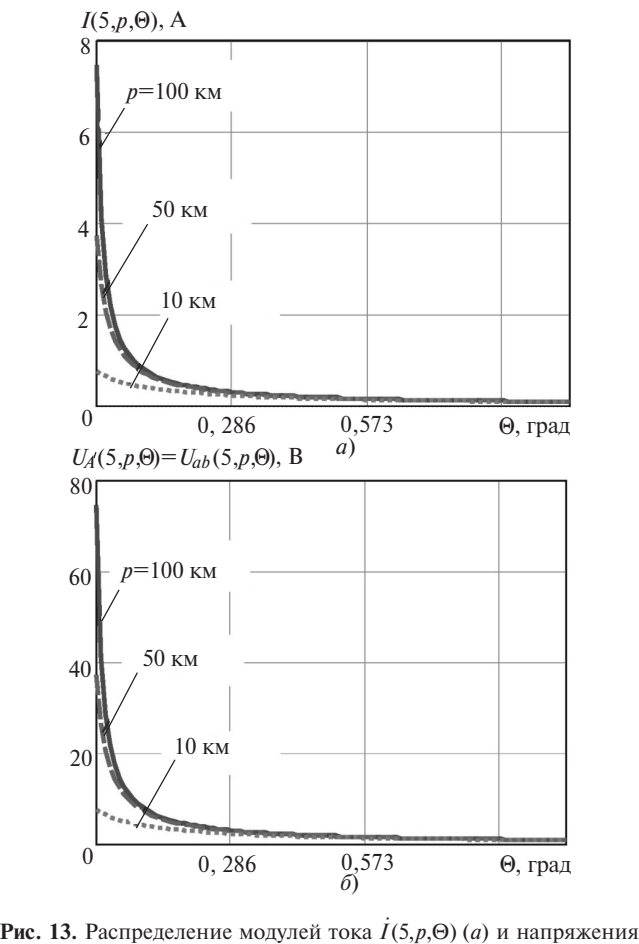

( $0$  *U pure 13. Распределение модулей тока*  $\vec{I}(5, p, \Theta)$  *(<i>a*) и напряжения  $\vec{U}_{A'}(5, p, \Theta) = \vec{U}_{ab}(5, p, \Theta)$  (*b*) на заземленном (*l* = *p*) конце линии *i* для ее длины *l<sub>i</sub>* = p = 100, 50 и 10 км при *a*<sub>0</sub> = 5 м и изменении<br>угла Θ от 0 до 1<sup>6</sup>

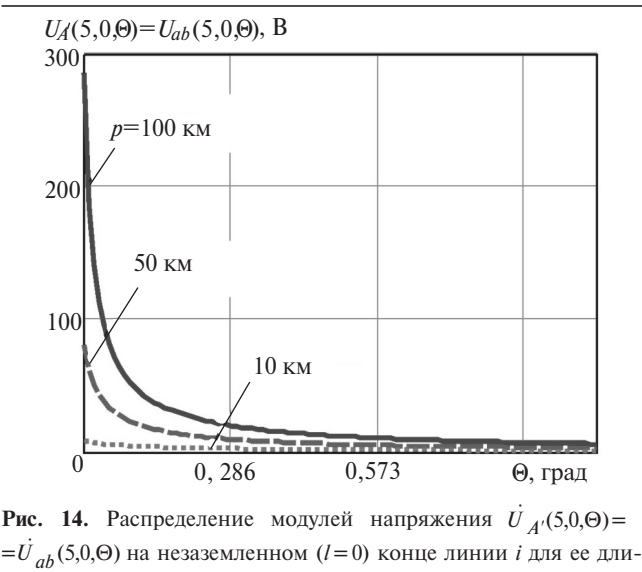

**Рис. 14.** Распределение модулей напряжения  $U_{A}(5,0,\Theta) =$ ны  $l_i = p = 100$ , 50 и 10 км при  $a_0 = 5$  м и изменении угла  $\Theta$  от 0  $\pi$ <sup>0</sup>

При этом значения модуля напряжения  $\dot{U}_{A'}(5,0,\Theta) = U_{ah}(5,0,\Theta)$  на незаземленном левом конце линии *i* (*l*=0) снижаются меньше: для *p*=1 00 км в 46,3 раза, для *p*=50 км в 25,6 раза и для *p*=10 км в 8,4 раза.

Обобщая полученные результаты расчета, мож но сказать, что поперечным напряжением *Uab*, на веденным на отключенной линии *i* электрическим полем сходящейся с нею и находящейся под на пряжением линией *k* можно пренебречь при сле дующих значениях одного из параметров: протяженности сходящегося участка линии *i*  $l_i = p <$ 1км; минимального расстояния между сходящимися ли ниями  $a_0$  >100 м; значении угла схождения  $\Theta$  >5° (с запасом).

Напряжение *Uab* и другие параметры:

 $U_{A'} \approx 2$  В на незаземленном конце, даже при  $a_0 = 5$  м и угле схождения  $\Theta = 0.0573$ ° (рис. 12);

наибольшее значение напряжения  $U_{A'} = 5.3 B$  на не заземленном конце, даже при  $l_i = p = 100$  км и угле схождения Q=0,0573° (рис. 12);

*Electrichestvo, 2020, No. 7, pp. 33–40* DOI:10.24160/0013-5380-2020-7-33-40

*защитил в 2011 г.*

## **The Algorithms for Calculating the Currents and Voltages Induced by the Electric Field of Two Converging Overhead Power Lines**

**ZIMIN Kirill A.** *(JSC «Research and Development Center of the Federal Grid Company of Unified Energy System» – JSC «R&D Center FGS UES», Moscow, Russia) – Director of the Directorate for Design and Implementation of Innovative Projects*

**RUBTSOVA Nina B.** *(Izmerov Research Institute of Occupational Health, Moscow, Russia) – Head of Scientific Coordination Dept., Dr. Sci. (Eng.)*

**RYABCHENKO Vladimir N.***(JSC «R&D Center FGS UES», Moscow, Russia) – Chief Technologist*, *Dr. Sci. (Eng.)* **TOKARSKIY Andrey Yu.** *(JSC «R&D Center FGS UES», Moscow, Russia) – Leading Expert, Dr. Sci. (Eng.)*

 $U_{A'} = 6.2$  В на незаземленном конце, даже при  $a_0 = 5$  м,  $l_i = p = 100$  км и  $\Theta = 1^\circ$  (рис. 14).

Это полностью удовлетворяет требованиям к обеспечению безопасности проведения работ на воздушных линиях электропередачи [5].

#### СПИСОК ЛИТЕРАТУРЫ

1. **Коровкин Н.В., Селина Е.Е., Чечурин В.Л**. Теоретические основы электротехники. СПб.: Питер, 2006, 512 с.

2. **Нейман Л.Р., Демирчян К.С.** Теоретические основы элек тротехники, т. 2. Л.: Энергия, 1967, 408 с.

3. **Мисриханов М.Ш., Иостсон Ю.А., Рубцова Н.Б., Токар\$** ский А.Ю. Электромагнитные параметры воздушных линий электропередачи (ЭМП ВЛ). Свидетельство об официальной регистрации программы для ЭВМ № 2006613744, 27.10.2006. Программы для ЭВМ, базы данных и топология интегральных микросхем. Официальный бюллетень федеральной службы по интеллектуальной собственности, патентам и торговым знакам. М.: ФГУ ФИПС. 2007, № 1(58).

4. **Марков Е.Г.** Инженерные расчеты в Mathcad 15. Учеб ный курс. СПб.: Питер, 2011, 400 с.

5. **REFERENCE** PAPERS. Overhead transmission lines, gas insulated lines and underground cables. Reference: RP\_307\_1 [Электрон. ресурс] https://ecigre.org/publication/RP\_307\_ 1-overhead-transmission-lines-gas-insulated-lines-and-undergroun1cables. 2019 (дата обращения 16.01.2020).

*[31.01.2020]*

 $\vec{A}$  в *m*  $o$  *p* ыi: Зимин Кирилл Александрович – ди*ректор дирекции по проектированию и реализации* инновационных проектов АО «Научно-технический *центр (НТЦ) ФСК ЕЭС».*

**Рубиова Нина Борисовна** – доктор техн. наук. за*ведующая научно организационным отделом НИИ Медицины Труда им. Н.Ф. Измерова», диссертацию защитила в 1998 г.*

*Рябченко Владимир Николаевич – доктор техн. наук, главный технолог АО «НТЦ ФСК ЕЭС», дис сертацию защитил в 2002 г.*

*Токарский Андрей Юрьевич – доктор техн. наук, ведущий эксперт АО «НТЦ ФСК ЕЭС», диссертацию*

### 40 *Алгоритмы расчета токов и напряжений, наведенных электрическим полем* «ЭЛЕКТРИЧЕСТВО» № 7/2020

*To protect the health of the personnel who carry work on overhead power lines subjected to unclued voltage, the maximum vakues of this voltage must be monitored. To comply with this recuirement, algoritms for calculating the current and voltage distributions along yhe disconnected and grounded single-wire (single-phase) line gave been developed. The current and voltage in the disconnected line are induced by the electrical field of the operating single-wire (single-phase) line converging with the disconnected line at a certain angle.*

*K e y w o r d s : operating overhead line, disconnected overhead line, convergence of line at an an angle, electrical field, distribution of induced current and voltages*

#### REFERENCES

1. **Korovkin N.V., Selina Ye.Ye., Chechurin V.L**. *Teoreticheskiye osnovy elektrotekhniki* (Theoretical foundations of electrical engineering). SPb.: Piter, 2006, 512 p.

2. **Neyman L.R., Demirchyan K.S.** *Teoreticheskiye osnovy elektrotekhniki* (Theoretical foundations of electrical engineering). L.: Energiya, 1967, 408 p.

3. **Misrikhanov M.Sh., Iostson Yu.A., Rubtsova N.B., Tokarskiy A.Yu.** *Elektromagnitnyye parametry vozdushnykh liniy elektroperedachi (EMP VL). Svidetel'stvo ob ofitsial'noy registratsii programmy dlya EVM № 2006613744, 27.10.2006. Programmy dlya EVM, bazy dannykh i topologiya integral'nykh mikroskhem. Ofitsial'nyy byulleten'*

*federal'noy sluzhby po intellektual'noy sobstvennosti, patentam i torgovym znakam* (Electromagnetic parameters of overhead power lines (EMF VL). Certificate of official registration of the computer program No. 2006613744, 10.27.2006. Computer programs, databases and topology of integrated circuits. The Official Bulletin of the Federal Service for Intellectual Property, Patents and Trademarks). M.: FGU FIPS, 2007, 1(58).

4. **Markov Ye.G.** *Inzhenernyye raschety v Mathcad 15. Uchebnyy kurs* (Engineering calculations in Mathcad 15. Training course). SPb.: Piter, 2011, 400 р.

5. **REFERENCE** PAPERS. Overhead transmission lines, gas insulated lines and underground cables. Reference: RP\_307\_1 [Elektron. resourse] https://e-cigre.org/publication/RP\_307\_ 1-overhead-transmission-lines-gas-insulated-lines-and-undergroun1 cables. 2019 (Date of appeal 16.01.2020).